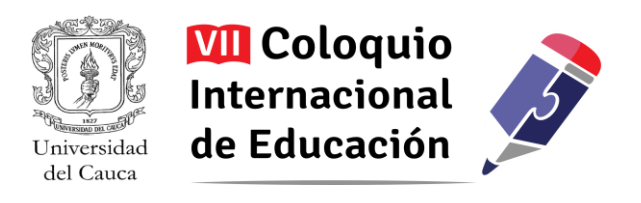

## **Sin Bugs, buenas prácticas para aprovechar las TIC<sup>1</sup>**

José Luis García Corrales<sup>2</sup>

*Resumen: Esta experiencia busca fomentar el pensamiento crítico y computacional en estudiantes de grado 11 de la Institución Educativa Nuestra Señora del Carmen (Popayán), para que pierdan el miedo a aprender, vincularse y asumir roles más activos frente a la tecnología. Se sustenta en tres ejes: 1) Programación para el desarrollo de un pensamiento algorítmico, mediante la creación de sitios web en Html5, 2) Derechos de Autor en Colombia y licencias abiertas Creative Commons, para tomar decisiones y actuar de manera informada desde los derechos y deberes que tienen como autorasusuarias de contenidos, 3) Gamificación, como estrategia de trabajo en clase para motivar la participación activa de las estudiantes. Este año se abordó la Identidad Digital como tema transversal, avanzado en fomentar un pensamiento más estructurado y creativo, como principio para enfrentar los desafíos y aprovechar las oportunidades del mundo de hoy. Sin embargo es un camino que apenas inicia y aún hay mucho por hacer.*

Palabras Claves: Programación, Derechos de Autor, HTML5, Gamificación, pensamiento crítico, identidad digital.

 $\overline{a}$ 

<sup>1</sup> El autor certifica que tiene los derechos patrimoniales sobre esta obra, que en el texto se respeta el Derecho de Autor y autoriza su divulgación y publicación con una licencia **Creative Commons Atribución**, tal y como se encuentra descrito en:<https://creativecommons.org/licenses/by/4.0/deed.es>

<sup>2</sup> Ingeniero de Sistemas Informáticos 1. Jefe Área de Sistemas e Informática Institución Educativa Nuestra Señora del Carmen del municipio de Popayán. Colombia. jlgcorra@gmail.com.

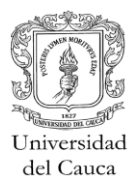

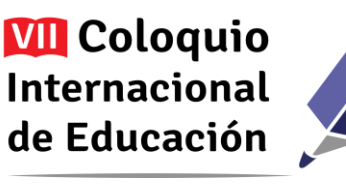

#### **Contexto y origen de la experiencia**

A medida que avanza el desarrollo y masificación de las Tecnologías de la Información y las Comunicaciones (TIC), se hacen más evidentes diferentes problemas asociados no tanto a su uso como a su apropiación para el desarrollo de acciones cotidianas. Esto significa lograr el dominio de las tecnologías para saber aprovechar, desde una intencionalidad clara, el gran abanico de posibilidades que ofrecen. Esto es asumido por algunas personas como un reto abrumador, pues les lleva a pensar en todo el tiempo que se requiere para explorarlas todas y comprender a fondo su funcionamiento, más cuando se experimenta la obsolescencia continua y acelerada de cualquier artefacto y servicio. Ni hemos acabado de entender cómo funciona un dispositivo, cuando ya ha salido una nueva versión. No obstante, lo real es que no se trata tanto de la tecnología, sino de los procesos de información y de comunicación que ellas ayudan a impulsar. En consecuencia, lo que nos debe preocupar como sociedad es desarrollar las habilidades necesarias para tener un pensamiento crítico y computacional, siendo ello la base para saber adaptarnos fácilmente a los cambios. En otras palabras, al final lo importante es saber qué queremos hacer y cómo estructuramos el proceso para lograrlo, para a partir de ahí buscar la herramienta que mejor funcione en el momento y en el contexto particular.

Con esta perspectiva inicié labores como docente de informática en la Institución Educativa Nuestra Señora del Carmen (Popayán - Cauca). No ha culminado el primer año lectivo, pero la experiencia vivida me anima a compartir algunos de los aprendizajes alcanzados, sobre todo el trabajo realizado con las estudiantes de grado once. En total se ha trabajado con tres grupos onces, en los cuales encontré diferentes niveles de apropiación de las TIC y diferentes intereses pero, en general, se defienden en el manejo de herramientas básicas de ofimática, tienen dificultades en el manejo de programas de compresión digital (compresores de archivos), y además poco gusto por la tecnología más allá de su uso para el ocio. Son 108 jóvenes entre los 16 y 17 años de edad.

En este contexto observé y confirmé algunas apreciaciones previas que se conectan con la necesidad de trabajar en experiencias que aporten a desarrollar un pensamiento más estructurado y crítico frente a la información y al aprendizaje. Así, pude notar cómo se ha transformado la manera como las personas accedemos a la información, encontrando marcadas diferencias con esta nueva generación. Para empezar, es posible que se esté perdiendo la secuencialidad en la manera de realizar las tareas y cómo se está leyendo. Es pasar de la lectura o acceso lineal a la información al hipertexto y la interactividad,

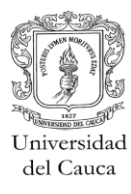

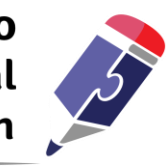

donde se tiene mayor control y decisión sobre cómo se recorren los contenidos. Ahora, la dificultad está en que esto no necesariamente está implicando algo positivo en los estudiantes.

El uso del computador y, sobre todo, de Internet, ha facilitado sin duda el acceso a información, pero pareciera que ha instalado también la idea de que ya no es necesario ser ordenados y esquemáticos para buscar información, ni tampoco para guardarla. El buscador escudriña por uno y cada vez lo hace de manera más eficiente, al menos aparentemente. Aunque es positivo que estas tecnologías nos ayuden con las tareas de búsqueda, recuperación y memorización de información (lo guardan todo por nosotros), porque nos deja ocuparnos de tareas más complejas asociadas a la creación y solución de problemas (Bush, 2006), lo decepcionante es que no se están asumiendo estas nuevas tareas. Así que hoy ni se tienen las habilidades de antes, ni las que se requieren en el mundo actual.

Un buen ejemplo cotidiano es el uso y el abuso de Google como buscador. Para el caso, es normal ver cómo las estudiantes (aunque el ejemplo es replicable a muchos otros escenarios) ingresan palabras y frases esperando que el sistema arroje el resultado tal cual como lo necesitan… y ahí empiezan los inconvenientes, ya que suelen tener como respuesta una gran cantidad de información que no saben normalmente cómo filtrar o priorizar. Por lo general toman las primeras opciones, sin indagar o hacer una lectura crítica de lo que consultan. Simplemente siguen una serie de vínculos, los que estén más al alcance de un solo clic, sólo para hacer la tarea de búsqueda más sencilla. Es un proceso no estructurado que muchas veces termina en un copiar y pegar, incluso sin tener en cuenta la referencia de la fuente y, cada vez más frecuentemente, publicando los trabajos a través de servicios en línea. Esto multiplica constante e incesantemente la cantidad de contenidos de baja calidad que circulan en la red, ampliando en espiral el problema.

Otro factor identificado y asociado al mal uso de la tecnología es creer que la palabra "tecnología" nos limita a los computadores de mesa, portátiles, smartphones, tabletas y todo lo anterior conectado a Internet, cuando tecnología es hasta el lápiz con el que realizamos dibujos o escribimos día a día. Debido a esto solemos perder de vista que la tecnología es una herramienta que nos facilita el realizar tareas, potenciando nuestra posibilidad de hacer, pensar y crear, y que puede apoyarnos en muchos aspectos cotidianos. A su vez, los adultos solemos decir que su uso es "complejo", y eso lo transmitimos a nuestros estudiantes en el aula, quienes si bien suelen ser usuarios que no tienen mayor inconveniente con la manipulación de artefactos, sí asumen que moverse hacia la creación o un uso

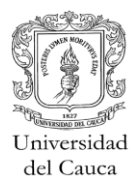

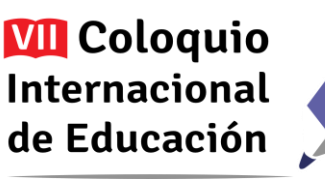

más avanzado es difícil, generando barreras para formar competencias y habilidades necesarias para el contexto actual mundial.

La apropiación de la tecnología e informática en general es visto entonces como algo complejo, como un tema de ingenieros y expertos, generando poca disposición para apropiar buenas prácticas de uso, a la vez que resistencia a pensarse en roles que impliquen un uso más profundo. En general se genera así una atmósfera de intolerancia al error. Docentes y estudiantes se alimentan mutuamente el no involucrarse en un uso de tecnología que represente grandes desafíos, porque es más cómodo quedarse del lado del usuario de interfaces usables, que mirar el lado de atrás de la tecnología, lo que permite que ella sea y funcione como funciona y donde están las mayores posibilidades para adaptarla y lograr usarla de maneras más flexibles y adaptadas a la medida de las propias necesidades.

Estas reflexiones y observaciones como docente, me llevaron a proponer "Sin Bugs", una experiencia de formación para las estudiantes de grado once, a través de la cual pretendo que desarrollen un pensamiento crítico y computacional, para que pierdan el miedo a vincularse y asumir roles más activos frente a la tecnología, aprendiendo el lenguaje de la tecnología desde un ambiente tecnológico.

#### **Sin Bugs: una propuesta para aprender a aprender sobre tecnología… creando**

Los Bugs son, en términos informáticos, un error o un fallo en un software. Algo que hace que hace que un programa no funcione bien o que genere una respuesta indeseable. Así, utilicé esta palabra no para indicar que no se aceptan errores en las clases, sino para indicar que ningún error es indeseable, porque su detección nos ayuda a aprender y a mejorar. Lo importante es entonces detectarlos y corregirlos, siendo una metáfora de lo que intento lograr con las estudiantes: que ellas mismas detecten qué falla en su aprendizaje de la tecnología para que aprendan a aprender sobre ellas, de tal manera que sepan cómo aprovecharlas de forma óptima para resolver sus necesidades. En otras palabras, aprender a usarlas intencionadamente.

El objetivo de "Sin bugs" es entonces lograr un cambio en las clases de informática, creando un espacio donde empecemos a comprender cómo se utilizan y funcionan diferentes herramientas y elementos tecnológicos para apoyar tareas cotidianas, evidenciando el "potencial" que tienen las estudiantes para aprovechar las TIC en cualquier ámbito de su vida.

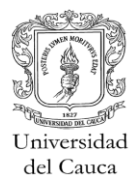

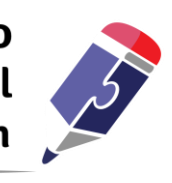

La primera experiencia que estamos desarrollando bajo este propósito es la creación de sitios web en torno al tema de la Identidad Digital. El reto es no usar interfaces o servicios de fácil creación, sino hacerlo desde cero, mediante el aprendizaje de lenguaje de programación, con lo que se pretende desarrollar una mayor comprensión de lo que opera detrás de los miles de sitios web que existen en Internet, explorando y reconociendo qué se necesita para crear un sitio web, qué elementos se deben tener en cuenta, qué los compone.

Se decidió trabajar como tema común la Identidad Digital porque en el contexto actual con las redes sociales, los servicios en la nube, la facilidad de comunicarnos por tantos y tan diferentes servicios en línea, así como la necesidad creciente de manejo y gestión de herramientas que apoyan procesos sociales sobre base tecnológica, dejan en evidencia que más que nunca es importante preguntarnos por cómo manejamos nuestra imagen. Los múltiples y cotidianos casos de malas prácticas o incluso de riesgos que existen en la red, nos llaman a reflexionar sobre la necesidad de tener unos comportamientos éticos y morales que deben ir de la interacción presencial hacia los escenarios virtuales, reconociendo que también existen normas y conductas aceptables y no aceptables en Internet, las cuales hacen parte justamente de ese manejo de nuestra identidad en dicho medio. De ahí que sea tan importante entender cómo la información que ponemos a circular en la red es lo que estamos diciendo al mundo que somos, es nuestra primera "cara" a mostrar, así como entender mejor qué estamos permitiendo que hagan otros con nuestra información, tomando decisiones más informadas y sabiendo más claramente en qué mundo nos movemos.

De acuerdo a lo anterior se trabaja con las estudiantes los siguientes temas técnicos:

- HTML 5: Conceptos esenciales y básicos para la construcción de sitios web.
- Javascript: Lenguaje de programación común para la elaboración de sitios web.
- CSS 3: Estructura de estilos para el diseño de sitios web.

Es de indicar que trabajar la creación de sitios web es así un reto que se propone a las estudiantes para que desarrollen en equipos un proyecto de creación, el cual les implica ganar habilidades vinculadas al mundo computacional (competencias de orden superior). Es un proceso que requiere de investigación y análisis de los temas o servicios seleccionados para ser socializados, lleva a evidenciar el potencial que tienen las estudiantes para apropiar conceptos, empoderarse al dominar herramientas, crear contenidos

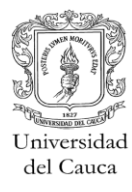

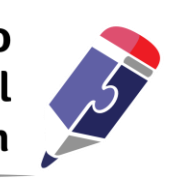

y gestionar personal (compañeras de grupo), creando confianza en ellas al poder cumplir con las metas propuestas y motivarlas a utilizar herramientas tecnológicas para apoyar diferentes procesos. Todas habilidades que pueden aplicar en otras áreas del conocimiento, ya sean Lenguaje por medio de la lectura crítica y consulta de información haciendo uso de la Internet, Ciencias Naturales o matemáticas al operar lenguajes de programación asociados al pensamiento lógico, vinculado a lograr funcionar de manera correcta con una sintaxis propia de ese entorno.

En este sentido se presenta la tecnología como algo útil y sencillo de manejar en su nivel básico, fomentando confianza en las participantes para acercarse a este conocimiento. Asimismo se apoyan y fortalecen sus capacidades de ideación y creación, en aras de potenciar la creatividad y habilidades en el manejo de las TIC. En principio se trata de desmitificar que la programación es algo complejo o difícil, mostrando que es un lenguaje de escritura que requiere estructura, organización y coherencia para mostrar un resultado que sea de "agradable y fácil lectura" para otros.

Como complemento se trabajan conceptos básicos sobre la legislación de Derechos de Autor en Colombia, particularmente desde la perspectiva de las licencias abiertas Creative Commons y algunos aspectos de Software Libre. Esto, porque se busca que el pensarse como autor-usuario venga acompañado de reconocer cuáles son los derechos y deberes que corresponden frente a esa circulación amplia de contenidos que asistimos hoy. Así, es la oportunidad para incorporar, adicionalmente, prácticas legales en la gestión de información, siendo especialmente relevante cuando se trata de la creación de sitios web, pues se requiere contar con repositorios de información, imágenes, fuentes, videos entre otros materiales digitales, siendo el licenciamiento una opción que facilita este ejercicio. En torno a temas legales también se abordan algunos aspectos básicos del tratamiento de datos personales (Ley 1581 de 2012) para entender de qué se trata las autorizaciones para el uso de nuestra información que se brinda en diferentes servicios en Internet, y en otros ámbitos cotidianos.

En conclusión, mediante el uso de herramientas que apoyen el proceso pedagógico de las clases de informática, se busca promover esta iniciativa de plataformas virtuales de aprendizaje como medio para generar experiencia memorables entre las participantes, con el propósito de generar hábitos de aprendizaje y estudio que no solo dependan de lo visto en clases, sino de generar curiosidad de explorar qué más se puede saber y "crear", aprendiendo desde el hacer, desde el equivocarse y desde el corregir.

Con el tiempo se busca generar un cambio en el ambiente escolar y principalmente en las líneas o contenido del área de sistemas e informática, donde éste se beneficie y potencie, con el fin de apoyar

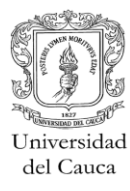

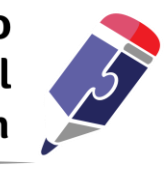

otras áreas del conocimiento desde el aula de clase. Lo anterior teniendo siempre claro que la tecnología es una herramienta que apoya los procesos de aprendizaje pero no es el fin, sino el medio por el cual podemos gestionar, crear y mantenernos en continuo cambio respecto a las tendencia tanto de la Educación, como de las TIC en sí mismas.

## **Metodología**

La metodología aplicada se inspiró en ejercicios vinculados a un taller ofrecido por ["Coderise"](http://h), una empresa para la cual participé como formador, y la cual busca empoderar a jóvenes para que sean innovadores tecnológicos y futuros emprendedores digitales. Cada ejercicio propuesto a las estudiantes se documentó a través de guías de fácil acceso durante las clases y fuera de ellas, las cuales ilustran paso a paso qué hacer durante la sesión, incluyendo una serie de trabajos planteado a manera de retos a desarrollar por parte de las estudiantes.

Las guías están cargadas en una plataforma Moodle, la cual opera como entorno de aprendizaje virtual instalado para uso en red local<sup>3</sup>. El uso de esta plataforma busca: Centralizar la información para la consulta de las participantes durante las clases, facilitando su descarga para accesos posteriores; mantener un canal de comunicación diferente a los correos o grupos de whatsapp, siendo un espacio más oficial; es un lugar para alojar trabajos y entregas, lo que permite una mayor organización y seguimiento; brindar retroalimentación por trabajo entregado por parte de las participantes, como las notas; generar un acercamiento a las participantes a escenarios de aprendizaje virtual, como son las plataformas de E-Learning.

 $\overline{a}$ 

<sup>&</sup>lt;sup>3</sup> Moodle se instaló desde un paquete de servicios que, sin necesidad de Internet o red local, permite la conexión de varios equipos a uno que funciona como servidor, pudiendo trabajar este tipo de servicios sin necesidad de Internet y obligando la entrega de avances en la clase. Esto hace parte de una solución tecnológica denominada "Servidor Portable", la cual fue desarrollada por miembros de la Red de Investigación Educativa – ieRed (Universidad del Cauca), quienes además brindaron asesoramiento y capacitación en diferentes Instituciones Educativas de la ciudad para su implementación, desde un convenio firmado entre la Alcaldía de Popayán y la Universidad del Cauca en el año 2014. Esta solución incluye, además de Moodle, otros servicios útiles para trabajar con estudiantes, como un blog, una wiki, una red social, entre otros. Información en:<http://es.slideshare.net/williamortiz/servidor-portable-para-la-educacin>

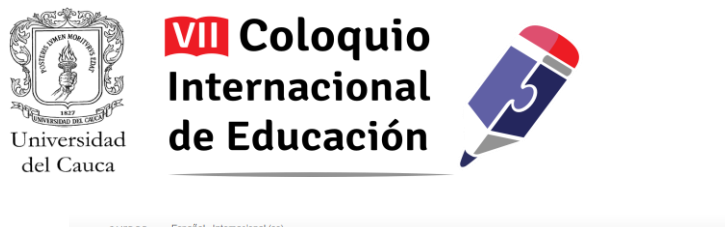

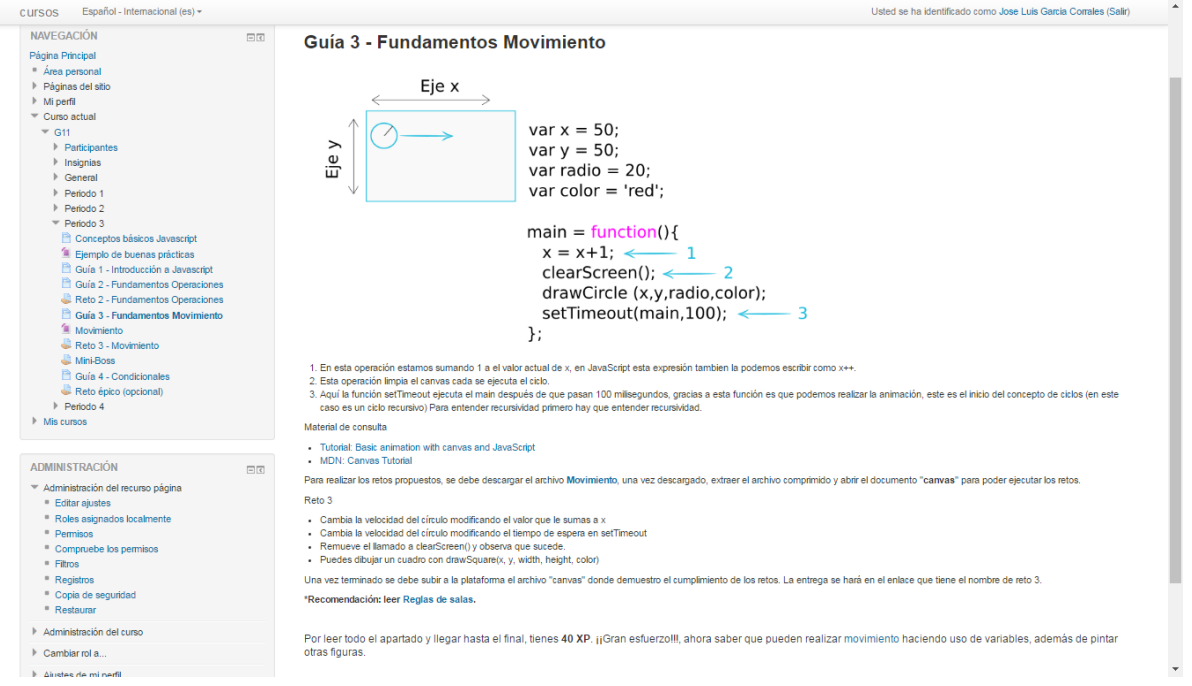

Figura 1. Curso en Moodle - Guías de trabajo

También se intenta generar motivación y gusto por la tecnología al incorporar elementos de Gamification (Ludificación o gamificación), donde se propone agregar elementos de los juegos, sobre todo los videojuegos, y aplicarlos a espacios o contextos no lúdicos, como es el aula de clase. Aunque esto no se ha implementado 100%, si es la base sobre la cual se están realizando las actividades, por el gran potencial que representa para motivar a las participantes a aprender jugando, con lo que se impulsa el querer estudiar y comprender la tarea que se propone. Así, se han considerado los motivadores intrínsecos y los deseos básicos formulados por Steven Reiss, quien plantea que las personas somos motivadas por , deseos, gustos o placeres propios, los cuales tiene una razón para nosotros y nos impulsan a realizar tareas, trabajos entre otras actividades simplemente por querer hacerlas. (Steven Reiss, 2000) Básicamente es un proceso que responde a la tendencia de hacer del aprendizaje algo más amigable, que nos motive a querer conocer un poco más sobre algún tema o área particular y se ajuste un poco más a mi ritmo de trabajo.

Estos elementos de Gamificación se ven reflejados en las guías de clase al otorgar puntos de experiencia por leer las guías y cumplimiento de trabajos. Estos puntos otorgan méritos a las

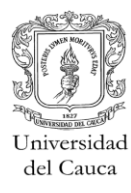

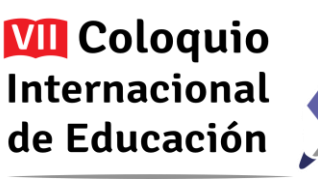

participantes a manera de recompensas "insignias", por cumplir con ciertos criterios a la hora de enviar sus entregas. Algunos de estos son:

- Entrega rápida: se evidencia una entrega ágil, completa y correcta por parte de las participantes.
- Cumplir con todos los retos: otorga una insignia de cumplimiento y responsabilidad.
- Retos medios o épicos: nombre o catalogación a trabajos fuertes a realizar por las estudiantes los cuales dan recompensas mayores en puntos de experiencia y desafían a los participantes a ir más allá con lo visto y aprendido en la clase.

En el punto de leer las guías me he llevado una gran sorpresa, la mayoría de las participantes no leen hasta el final de las guías, por lo cual no todas han sido premiadas con insignias por su trabajo, esto hace vital mencionar que hay falencias en la lectura crítica, estructuras de secuencialidad que han ido desapareciendo con la Internet y manera de seguir instrucciones que no sean video tutoriales, donde la información se entrega por lo general totalmente desglosada y las personas no tiene necesidad de aplicar más allá de la reproducción del material.

Considerando las características metodológicas expuestas, empecé trabajando el tema de los Derechos de Autor y la perspectiva de las licencias Creative Commons, para poder alcanzar comprensiones y acuerdos en torno a cómo entender nuestros derechos y responsabilidades cuando creamos información y, sobre todo, cuando la creamos con otras personas, a la vez que a partir de lo que ya otros han creado. Es así un tema transversal de buenas prácticas que ha venido acompañando todo el proceso de creación con las estudiantes.

Lo primero fue saber qué sabían sobre derechos de autor. Para ello les propuse hacer una descripción "paso a paso", a manera de tutorial, de algún tema de gusto personal. Este trabajo se podría entregar en cualquier tipo de formato. El resultado permitió reconocer qué conocimiento tenían sobre el derecho de autor, sobre todo desde sus prácticas de atribución y licenciamiento propio. Revisar los resultados colectivamente permitió discutir en torno a las implicaciones que tiene no respetar las licencias de uso, así como abordar y profundizar en el tema, en especial sobre las responsabilidades y deberes que tenemos como autores y usuarios de materiales, ya sean analógicos o digitales. Asimismo este trabajo ayudó a establecer la capacidad de realizar un manual con instrucciones, sirviendo como diagnóstico inicial.

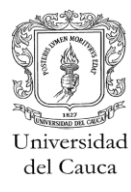

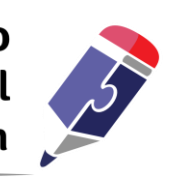

Lo relevante del trabajo en torno al Derecho de Autor, más allá de los conceptos como propiedad intelectual, derechos morales y patrimoniales y tipos licencias, fue la realización de talleres prácticos para explorar cómo citar una imagen, textos, vídeos entre otros materiales digitales y cuáles son las posibilidades que existen con los contenidos con licencias abiertas, mostrando cómo corresponden a una perspectiva de compartir y propiciar condiciones para que el conocimiento circula más abiertamente. En este sentido se fomentó la exploración de diferentes repositorios de información con licencias abiertas, trabajando además aspectos como compatibilidad y licenciamiento con Creative Commons, por lo cual se inició con la citación de las imágenes encontradas o creadas por las estudiantes para sus manuales, continuamos con la citación de los textos de estos trabajos y finalizamos con licenciar el trabajo.

Ya con este punto de partida, el siguiente propósito fue el de hacer relevante conocer y aproximarse a saber cómo funcionan las páginas web y que nos pueden ofrecer el conocer esto. Así es como inicié el trabajo en torno al estándar para la elaboración de sitios web HTML, en su versión 5, ya que facilita crear sitios web que soporten las necesidades actuales, adaptándose a los contextos actuales en el de las tecnologías.

Para este proceso se confirmaron o reconfiguraron los grupos de trabajo, pidiéndoles que asumieran o se distribuyeran en roles que pueden variar según los avances, excepto el de líder de grupo, quien debe mantener la integridad de la comunicación entre el equipo y con el docente. Así cada persona responde por unas tareas específicas:

- Líder de grupo: Se encarga de asignar las tareas entre los diferentes miembros del grupo con el fin de repartir cargas de trabajo. Asimismo mantiene el canal de comunicación con el docente para pedir ayuda, entregar trabajos y mantener el proyecto en marcha. Debe replicar a sus compañeras la solución a las dudas y aprendizaje obtenido.
- Curadores de contenidos digitales: Encargado de filtrar la información encontrada que ofrezca documentación sobre el servicio seleccionado por el grupo. También deben tener en cuenta las políticas de licenciamiento y cita del material seleccionado (imágenes, videos, infografías, etcétera). Este fue un rol que emergió al encontrar la necesidad de alguien que se encargue de depurar la información que se encuentra, rastreando fuentes fiables, filtrando, clasificando y analizando los contenidos, para luego generar o ampliar el contenido de esta.

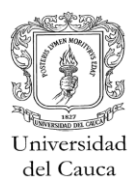

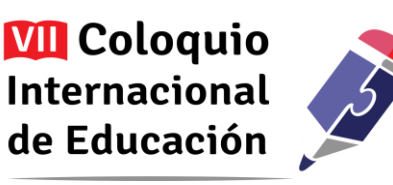

- Constructores del sitio web: Encargados de la maquetación del sitio.
- Diseñadores del sitio web: Se encargan de presentar la información de manera ordenada.

Definido esto, comenzamos con la exploración de ciertos apartados cargados en el curso en Moodle, como ¿Qué es Html5 y para qué sirve?, ¿Dónde se aloja un sitio web?, ¿Qué se necesita para que funcione?, ¿Servidores y que tipos existen? Con estas bases las estudiantes empezaron sus proyectos de creación de sitios web en torno a la Identidad Digital, donde las estudiantes formaron grupos para poner en evidencia las políticas de seguridad, el manejo de la información de los usuarios, derechos y responsabilidades y otras condiciones que ofrecen servicios web como redes sociales de imágenes, videos, servicios de Google, mensajería, etc. Así, cada grupo seleccionó un servicio para construir un sitio web donde abordara y explicara todos estos aspectos, familiarizándose además con aspectos asociados a la gestión de datos personales.

Para poder realizar la propuesta clase a clase se fueron dando herramientas y explicando temas concretos, generando competencias para la elaboración de páginas y la confianza en las estudiantes de poder crear su propio sitio. Esto ayudó a desarrollar un dominio básico que permitió dejar maquetada la estructura básica del sitio web, el cual ha ido mejorándose a lo largo del año lectivo.

Entre los programas y sitios de referencia que se han ido utilizando, vale destacar:

- El bloc de notas: Este editor de texto ya viene incluido desde el sistema operativo Windows, y es útil para empezar a construir un sitio web, pues permite guardar un archivo con extensión .HTML. Con ello se logra evidenciar que no necesitamos un software sofisticado, simplemente un editor de texto que nos permita escribir en lenguaje de programación.
- Sublime text v3: Poderoso editor de texto especializado en programación, por lo cual su contenido debe ser código. Ofrece una gran ventaja y es su compatibilidad con diferentes sistemas operativos, ya que funciona bajo plataformas Linux (Ubuntu), Mac y Windows. Además reconoce y ofrece gran cantidad de extensiones de lenguajes de programación (Php, Phyton, javascript, Asp, C, C#, C++, entre otros).
- Página web de Mozilla: Contiene documentación tanto en inglés como en español para la construcción de sitios web.<https://developer.mozilla.org/es/docs/Web/HTML>

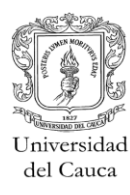

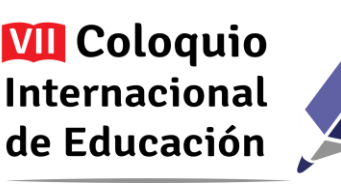

- W3school.com: Sitio web de consulta, que contiene referencia de elementos para la contrucción de sitios web.<http://www.w3schools.com/default.asp>
- Codecademy.com: Sitio web que permite aprender principios básico sobre diferentes lenguajes de programación de manera dinámica, interática y gratuita. https://www.codecademy.com/es
- Javascript: lenguaje de programación más utilizado para la elaboración de sitios web

En este punto del temario se realizaron ejercicios sencillos donde se integran diferentes elementos para la construcción de sitios web, como son las etiquetas HTML, javascript y algo de Css. En el caso de Css, se trabajó con la versión 3, aprovechando su funcionalidad asociada a la estructura de estilos para el diseño de sitios web.

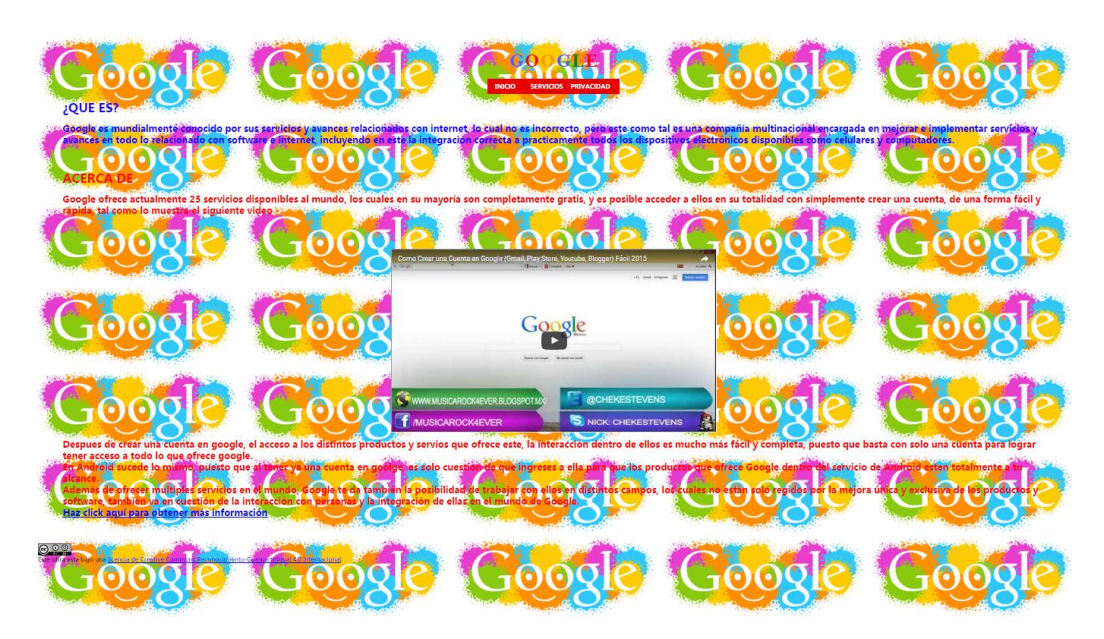

Figura 2. Ejemplo de trabajo inicial de maquetación y diseño

Así, el paso a seguir fue el de acomodar los sitios web a socializar, es decir, que estos evidencian buenas prácticas en manejo y presentación de los sitios, teniendo en cuenta estándares para la visualización del contenido como sería:

Textos claros y acordes al contexto del tema expuesto.

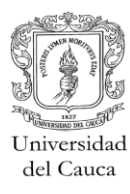

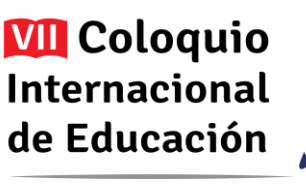

- Manejo de colores para que puedan ser visualizados por la mayor cantidad de usuarios, procurando incluir aquellos con alguna deficiencia visual en el espectro de colores.
- Maneras alternativas de presentar el material a nivel básico, para generar inclusión a usuarios con discapacidades sensoriales.

Todo lo anterior es posible gracias a los nuevos protocolos y estándares de Html 5 con el apoyo de CSS 3, la cual es una "hoja de estilo" donde podemos integrar todos estos aspectos a tener en cuenta a la hora de diseñar nuestro sitio web, además, permite la adición de elementos para hacer el sitio accesible y visible desde dispositivos móviles (web responsive), para lo cual se aprovecha el sistema [Bootstrap,](http://getbootstrap.com/) framework especializado en la creación de sitios web responsive donde la implementación para que sean compatibles con dispositivos móviles es prioritaria y que ofrece ya paquetes de elementos (plantillas) listos para ser utilizados e implementados.

A la fecha estamos generando una campaña de expectativa en torno al tema de identidad digital, donde la propuesta es que las estudiantes elaboren unas carteleras exponiendo una pregunta ¿conoces tú? #IdentidadDigital, la cual puede ir seguida del servicio que seleccionaron y elementos que inviten a la comunidad de la Institución a participar de la iniciativa, creando un canal de comunicación que aporte al proceso del manejo del tema. Además, la misma pregunta se lanzará por diferentes redes de las integrantes de cada grupo y se emplearán servicios de alto uso como Facebook y Twitter.

En lo que resta del año se pretende realizar una socialización de todas las páginas web que han desarrollado las estudiantes, para dar a conocer su esfuerzo y los temas que seleccionaron. Estás exposiciones serán dirigidas hacia las estudiantes de otros grados en la Institución Educativa, en los que se tratarán temas sobre políticas de uso, manejo y gestión de la información que ofrecen cada uno de los servicios seleccionados, sobre todo porque comúnmente son utilizados por las mayoría de las estudiantes. La idea es dar a conocer a qué nos exponemos cuando aceptamos utilizarlos sin conocer, así sea de manera básica, lo que pasa con la información que compartimos a través de ellos.

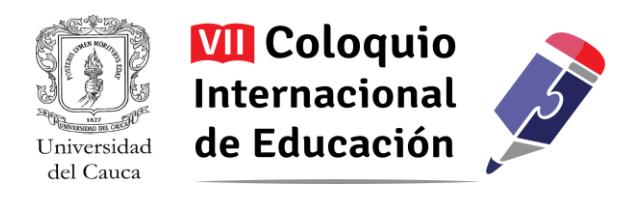

#### **Resultados y conclusiones**

Esta experiencia ha sido muy enriquecedora para mi labor docente, ya que me ha permitido ir descubriendo aspectos que son relevantes para la formación de jóvenes en torno al uso de la tecnología, siendo ideas y actividades posibles de replicar con las estudiantes de otros grados. De manera particular, cabría destacar los siguientes aspectos:

- Trabajar en torno a temas transversales, centrando en ellos el interés y no en la tecnología en sí misma, ayuda a fortalecer el desarrollo de las competencias básicas empleadas en la gestión de información desde el campo de sistemas e informática. Es propiciar un uso con intención y sentido, donde se toma distancia de sólo dedicarse a enseñarles programas. Es una forma de trabajo que brinda elementos más concretos para el futuro personal y profesional de las estudiantes. En gran medida es un enfoque de trabajo vinculado al aprendizaje basado en proyectos, fomentando un aprendizaje activo.
- Usar elementos de la Gamificación ayuda a motivar a las estudiantes, haciendo del aprendizaje una experiencia más memorable. Genera una sensación de recompensa que va más allá de la calificación, haciendo que las estudiantes se involucren, compitan pero también compartan, trabajando a partir de retos comunes.
- He podido ver la evolución en la capacidad de las estudiantes para analizar los problemas a resolver de manera más crítica, haciendo uso de la experiencia adquirida y herramientas a su alcance para brindar soluciones acordes a la situación, lo que ha fortalecido sus aprendizajes.
- Han comenzado a detectar errores en la manera de abordar problemas, al analizarlos primero para luego descomponerlos en elementos más sencillos de afrontar poco a poco. Con ello han logrado llegar a soluciones de manera más sencilla y perdiendo el miedo a no poder completar el reto.
- Muestran cambios en la manera de buscar información por medio de un buscador, al realizar consultas con más calma, detallando y cuestionando las fuentes que encuentran, dando lugar a lo visto en el tema de derecho de autor, evaluando si pueden hacer o no uso del material encontrado y si están "cometiendo un crimen" al copiar la información consultada.

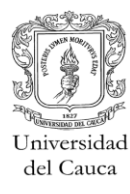

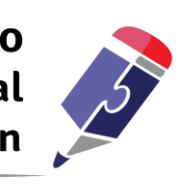

- Empezaron a evitar publicar cualquier información en sus redes sociales, reflejando una mayor conciencia de la incidencia de sus publicaciones no sólo en relación con sus contactos actuales, sino también en sus contactos futuros. Estos cambios han sido manifestados por algunas estudiantes que antes publicaban cualquier información sin tener en cuenta la "imagen" que estaban dando a conocer por las redes.
- Algunas estudiantes han manifestado, que ha realizado videos, pero cuanto los intentan subir a la plataforma de youtube, esta les rechaza el video y les presenta una advertencia que indica, que algo en el contenido del video, viola las leyes de protección sobre el derecho de autor, por lo cual el material digital no puede ser compartido en youtube, dándoles a reflexionar que el tema sobre el derecho de autor es algo serio y una realidad a la cual deben enfrentarse, donde publicar información por publicar no es tarea fácil.

A la fecha se están construyendo 18 sitios web, donde el estilo y la manera de presentar la información son diferentes, pero el tema en general abarca la idea principal de la experiencia, la Identidad digital, estos sitios web serán socializados en la Institución Educativa, pero no serán publicados en su mayoría, solo aquellos que se destaquen en la manera de manejo de la información, presentación de los servicios, contenidos y cumplan con licencias abiertas entre el material publicado, serán puestos a revisión para ser compartidos por medio del blog ["http://aprendoinformaticahaciendo.blogspot.com.co/"](http://aprendoinformaticahaciendo.blogspot.com.co/), con la intensión de poder ser descargados o visualizados en otros espacios, por personas interesadas en el tema.

El sistema de puntos obtenidos por las participantes haciendo uso de elementos de Gamificación también será publicado en el servidor portable, para que las estudiantes puedan consultar su posición en algún espacio fuera de la Institución, este sistema aún está en fase de prototipo, un versión preliminar pronto será accesible desde el blog para ilustrar de manera más clara la idea.

En conclusión, siendo este el primer año que acompaño a la Institución como docente del área de tecnología e informática, es grato ver cómo las estudiantes van apropiando conocimientos que pueden utilizar en sus contextos personales, académicos, laborales… y que potencian la manera en que la tecnología apoya su formación a lo largo de la vida. Es posible ver que se ha fomentado, al menos en principio, un pensamiento más estructurado y creativo. También es interesante ver cómo los elementos de Gamificación sirven para motivar las clases de sistemas e informática (así como seguramente lo puede hacer con otras clases), haciendo de la experiencia más agradable para las estudiantes, y

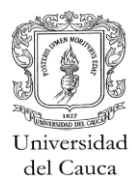

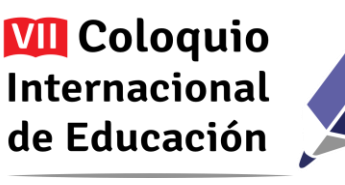

contribuyendo en su proceso de "aprender a aprender" de sus errores con el propósito de mejorar su auto-aprendizaje y la apropiación del conocimiento.

## **Agradecimiento**

La sistematización de esta experiencia hace parte de un proceso de acompañamiento adelantado por miembros de la Red de Investigación Educativa – ieRed, con el respaldo del Grupo Investigación y Desarrollo en Ingeniería del Software – Grupo IDIS de la Universidad del Cauca y la Secretaría de Educación de Popayán.

### **Bibliografía**

- Bush, V. (2006). *Cómo podríamos pensar* : sinDominio. Disponible en: <http://biblioweb.sindominio.net/pensamiento/vbush-es.html>
- Herrera C. (2012). *Curadores de contenidos, ¿los "superhéroes" de la era digital?.* Recuperado de\_ [http://pulsosocial.com/2012/07/20/curadores-de-contenido-los-superheroes-de-la-era-digital/.](http://pulsosocial.com/2012/07/20/curadores-de-contenido-los-superheroes-de-la-era-digital/)
- Méndez A. (2016). *Motivación intrínseca y teoría de los 16 deseos básicos*. Recuperado de: [https://www.euroresidentes.com/empresa/motivacion/motivacion-intrinseca-y-teoria-de-los-16](https://www.euroresidentes.com/empresa/motivacion/motivacion-intrinseca-y-teoria-de-los-16-deseos-basicos) [deseos-basicos.](https://www.euroresidentes.com/empresa/motivacion/motivacion-intrinseca-y-teoria-de-los-16-deseos-basicos)
- Núñez V. (2014). *Qué es el Content Curator.* Recuperado de: [http://vilmanunez.com/2014/02/24/content-curator/.](http://vilmanunez.com/2014/02/24/content-curator/)
- Wikipedia (2016). *Curación de contenidos.* Recuperado de: [https://es.wikipedia.org/wiki/Curaci%C3%B3n\\_de\\_contenidos.](https://es.wikipedia.org/wiki/Curaci%C3%B3n_de_contenidos)
- Wikipedia (2016). *Motivación.* Recuperado de: [https://es.wikipedia.org/wiki/Motivaci%C3%B3n#cite\\_note-9.](https://es.wikipedia.org/wiki/Motivaci%C3%B3n#cite_note-9)
- Reiss, S. (2000). *Who Am I?, The 16 Basic Desires That Motivate Our Behavior and Define Our Personality.* New York: Penguin.